## **DAFTAR GAMBAR**

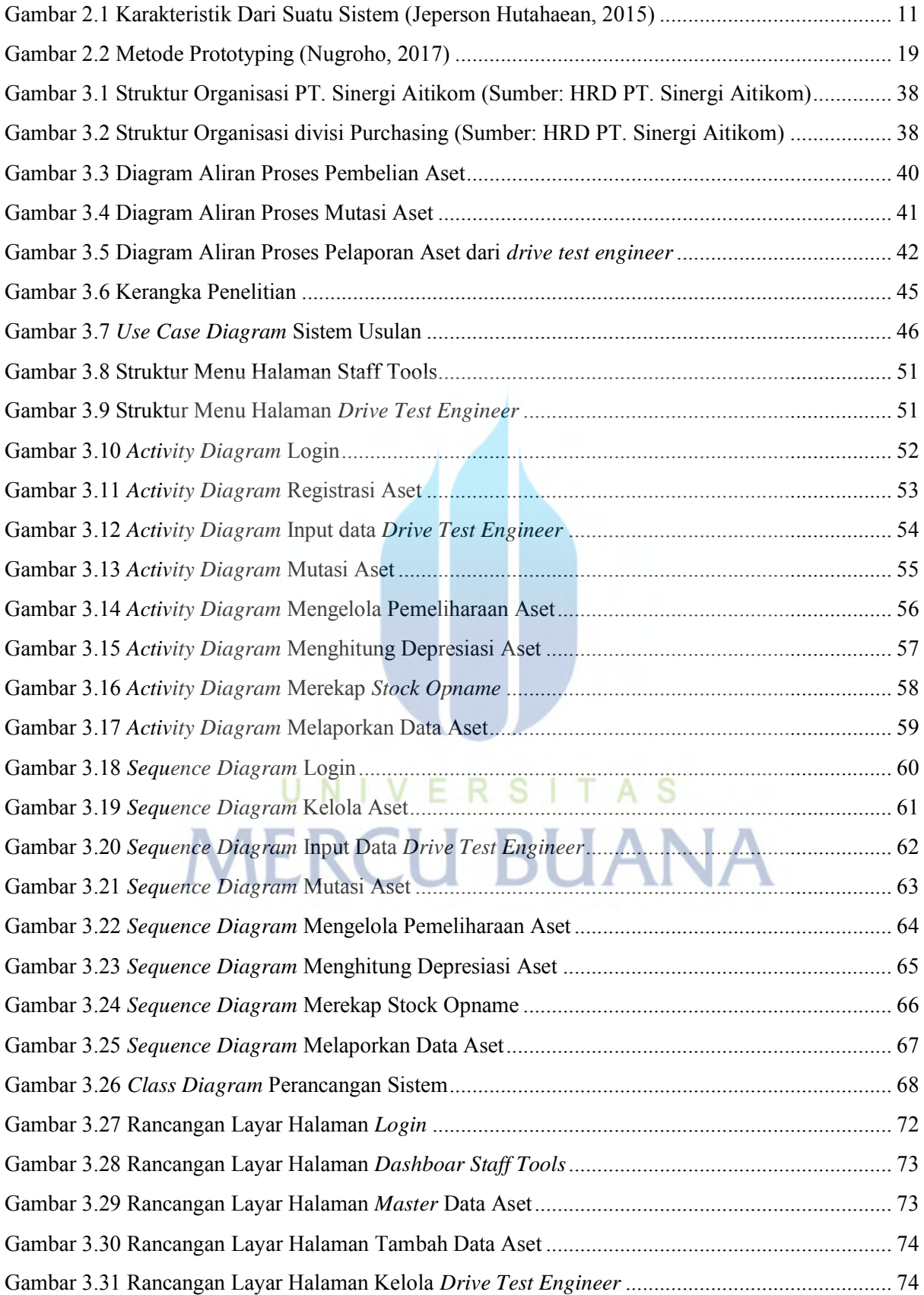

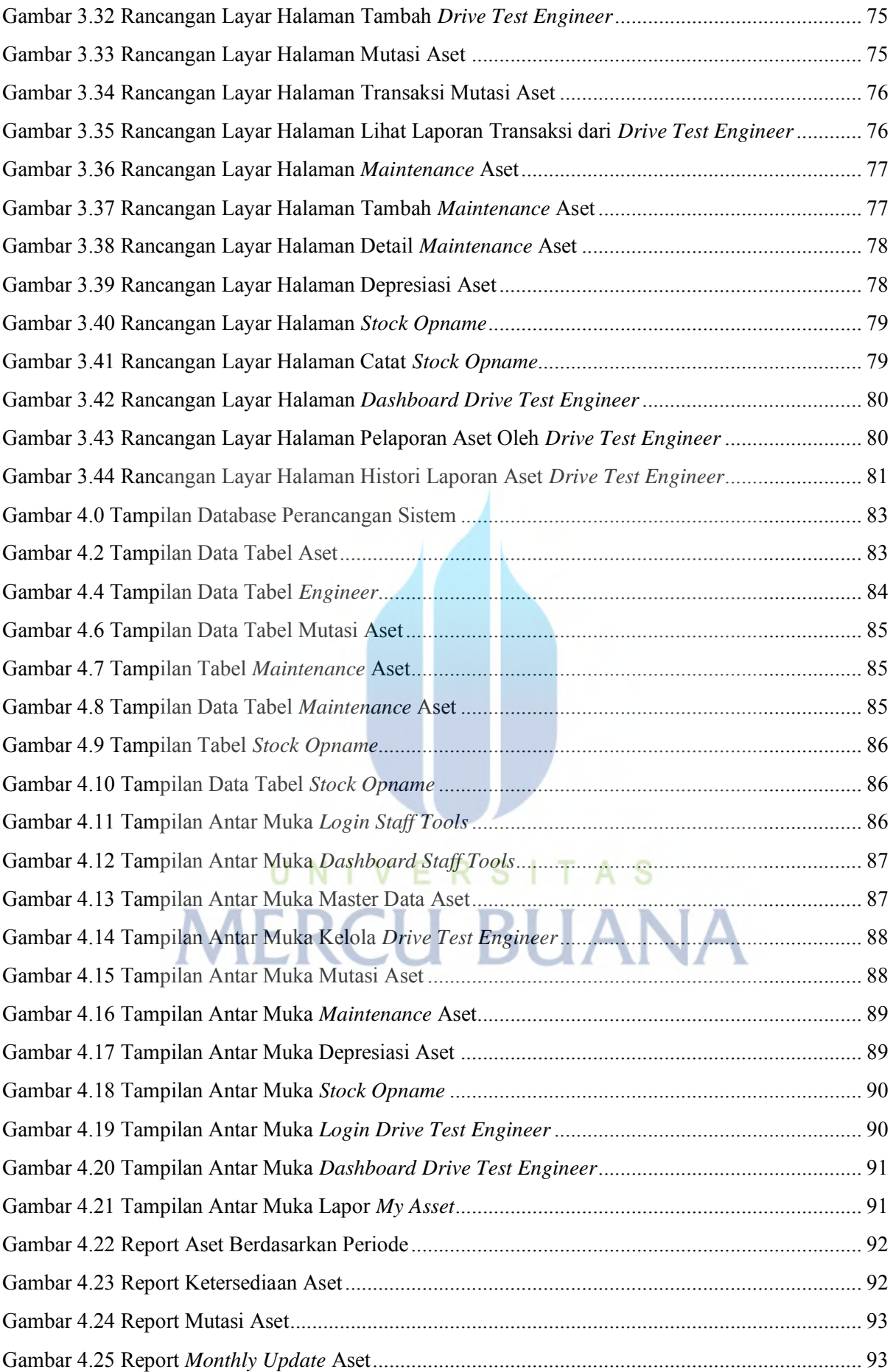

![](_page_2_Picture_19.jpeg)

![](_page_2_Picture_1.jpeg)